Краткое руководство пользователя

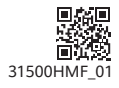

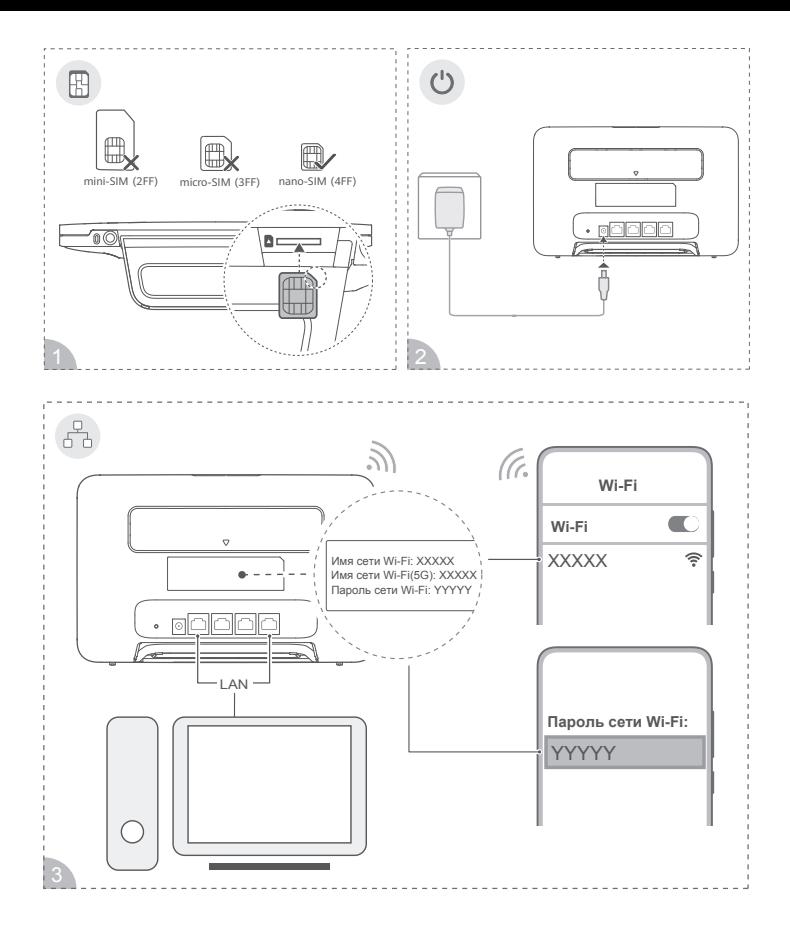

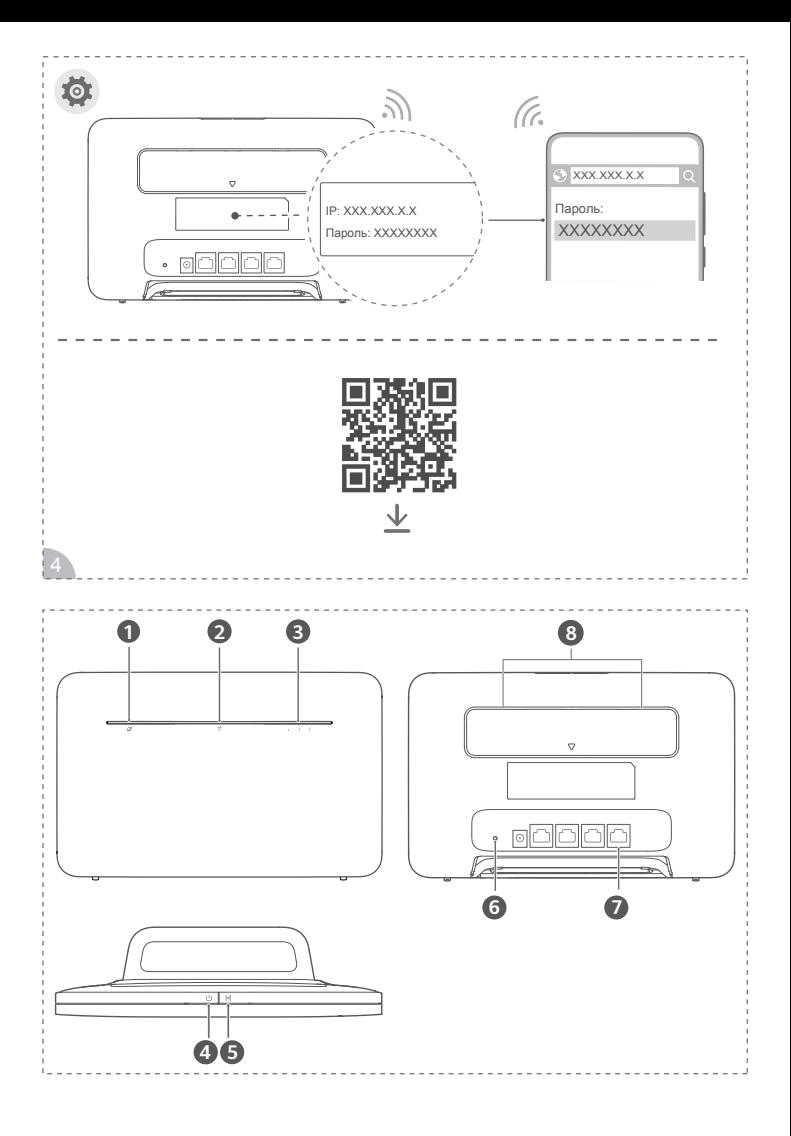

## **Начало работы**

- **1** Установите корректную SIM-карту в слот для SIM-карты.
- **2** Подключите адаптер питания роутера к источнику питания. Роутер автоматически включится и подключится к сети Интернет.
- **3** Подключите ваше Wi-Fi-устройство к сети Wi-Fi роутера. Имя и пароль сети Wi-Fi по умолчанию напечатаны на наклейке на роутере. Если вы используете компьютер, подключите компьютер к порту LAN роутера с помощью сетевого кабеля.
- **4** Войдите на веб-страницу конфигурации для управления вашим роутером, например для изменения имени или пароля сети Wi-Fi. IP-адрес и пароль для входа в систему по умолчанию напечатаны на наклейке на роутере. Вы также можете отсканировать QR-код на рисунке, чтобы загрузить приложение для управления умными устройствами Huawei.

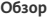

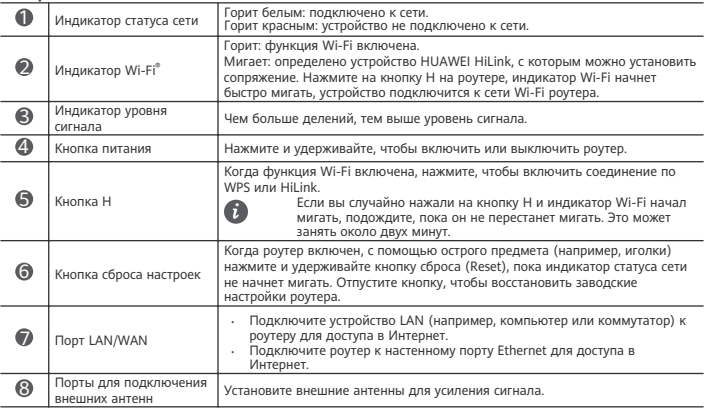

## **Меры предосторожности**

Перед использованием устройства внимательно прочтите правила техники безопасности. Для получения дополнительной информации посетите веб-сайт https://consumer.huawei.com/ru/support/, в поисковой строке введите название устройства и загрузите для него последнюю версию правил техники безопасности.

- Согласно рекомендациям производителей кардиостимуляторов, во избежание помех минимальное расстояние между беспроводным устройством и кардиостимулятором должно составлять 15 см.
- Нельзя использовать устройство в местах хранения горючих и взрывчатых материалов (например, на заправочных станциях, топливных хранилищах или химических предприятиях) или хранить и транспортировать устройство вместе с взрывчатыми материалами. Использование устройства в указанных условиях повышает риск взрыва или возгорания.
- Не используйте устройство в пыльной, влажной или загрязненной среде либо рядом с источником магнитного поля.
- Оптимальная температура: от 0°C до 40°C для эксплуатации, от -20°C до +70°C для хранения. Эксплуатация или хранение устройства и его аксессуаров при температуре выше или ниже указанных рекомендованных значений может привести к их повреждению.
- Для подключаемых к сети электропитания устройств розетка должна находиться рядом с устройством, и к ней должен быть осуществлен беспрепятственный доступ.
- Когда адаптер питания не используется, отключайте его от сети электропитания и данного устройства.
- Чтобы уменьшить риск возгорания или поражения электрическим током, не допускайте попадания на адаптер питания или аксессуары воды или влаги. Не размещаете адаптер питания вблизи источников тепла, например рядом с микроволновой печью, духовым шкафом или радиатором. Не трогайте адаптер питания или устройство мокрыми руками. Несоблюдение этого правила может привести к короткому замыканию, повреждениям или поражению электрическим током. Не пытайтесь самостоятельно разобрать или отремонтировать адаптер питания. В случае обнаружения неисправности отключите адаптер от источника питания и устройства и обратитесь в авторизованный сервисный центр.
- По вопросу безопасного взаимодействия данного устройства с медицинским оборудованием обратитесь к вашему лечащему врачу или производителю оборудования.
- Соблюдайте правила, принятые в больницах и медицинских учреждениях.
- Соблюдайте правила обеспечения безопасности детей. Адаптер питания и его провод не игрушки! Некоторые провода представляют риск удушья. Храните их в месте, недоступном для детей. Не позволяйте детям брать адаптер питания или его провод в рот. Адаптер питания и его провод не предназначены для использования детьми.
- Выключайте устройство в местах с потенциально взрывоопасной средой и строго соблюдайте все указания и инструкции.
- Убедитесь, что адаптер питания соответствует требованиям Приложения Q стандарта IEC/EN 62368-1, прошел испытания и одобрен в соответствии с национальными или местными стандартами.

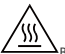

 $\Delta$ Во избежание ожогов не касайтесь горячих леталей.

# **Инструкции по утилизации**

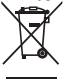

Этот значок на устройстве, его аксессуарах, аккумуляторной батарее, в документации и на упаковочных материалах означает, что устройство, его электронные аксессуары (включая адаптер питания или зарядное устройство, наушники и USB-кабель) и аккумуляторные батареи по истечении срока эксплуатации должны передаваться в специальные пункты сбора и утилизации. Это обеспечивает надлежащий сбор и утилизацию электронного и электрического оборудования, позволяет повторно использовать ценные материалы и защитить здоровье человека и окружающую среду. Для получения более подробной информации обращайтесь в местную администрацию, службу утилизации бытовых отходов или магазин розничной торговли, в котором было приобретено устройство, либо посетите веб-сайт https://consumer.huawei.com/en/.

## **Сокращение выбросов вредных веществ**

Данное устройство и его электрические аксессуары отвечают Регламенту ЕС по регистрации, оценке, получению разрешения и ограничению применения химических веществ (EU REACH), Директиве ЕС об ограничении содержания вредных веществ (RoHS) и Директиве об использовании и утилизации аккумуляторных батарей (если есть). Для получения более подробной информации о соответствии устройства требованиям регламента REACH и директивы RoHS посетите веб-сайт https://consumer.huawei.com/certification.

# **Декларация соответствия ЕС**

Компания Huawei Device Co., Ltd. настоящим заявляет, что устройство B535-232a отвечает основным требованиям и соответствующим положениям следующих директив: RED 2014/53/EU, RoHS 2011/65/EU, ErP 2009/125/EC. Полный текст декларации соответствия, подробные сведения директивы ErP и актуальную информацию об аксессуарах и программном обеспечении можно посмотреть на веб-сайте: https://consumer.huawei.com/certification.

# **Политика конфиденциальности**

Подробную информацию об использовании компанией Huawei Ваших персональных данных и их защите см. в политике конфиденциальности на веб-сайте https://consumer.huawei.com/privacy-policy.

Информацию о том, как компания Huawei использует Ваши персональные данные и какие меры принимает для их защиты, можно прочесть в политике конфиденциальности компании в разделе Уведомление об Устройствах мобильного ШПД Huawei и конфиденциальности на веб-странице конфигурации или в приложении HUAWEI AI Life.

## **Обновление ПО**

Продолжая использование этого устройства Вы принимаете нижеследующие положения:

Для предоставления качественных услуг это устройство будет автоматически получать информацию об обновлении ПО от компании Huawei или Вашего оператора при подключении к сети Интернет. Это действие будет выполняться по мобильной сети передачи данных, потребуется доступ к уникальному идентификатору устройства (IMEI/SN) и ID сети поставщика услуг (PLMN) для проверки необходимости обновления Вашего устройства.

Это устройство поддерживает функцию автоматического обновления. Когда она включена, устройство будет автоматически загружать и устанавливать важные обновления, предоставленные Huawei или Вашим оператором. Эта функция включена по умолчанию, Вы можете задать ее параметры в меню настроек на веб-странице конфигурации.

#### **Вкладыш к краткому руководству пользователя Устройство соответсвует**

ТР ТС 020/2011 «Электромагнитная совместимость технических средств»;

TP ЕАЭС 037/ 2016 «Об ограничении применения опасных веществ в изделиях электротехники и радиоэлектроники».

#### **Адаптер питания соответсвует**

ТР ТС 004/2011 «О безопасности низковольтного оборудования»;

ТР ТС 020/2011 «Электромагнитная совместимость технических средств»; TP ЕАЭС 037/ 2016 «Об ограничении применения опасных веществ в изделиях электротехники и радиоэлектроники».

## **Изготовитель**

Huawei Device Co., Ltd. Хуавэй Девайс Ко., Лтд. КНР, 523808, г. Дунгуань, Гуандун, Административное здание №2 . Тел.: +86-755-28780808

## **Импортер в РФ**

ООО «Техкомпания Хуавэй», Российская Федерация,121614, г. Москва, ул. Крылатская, д. 17, корпус 2, ОГРН 1027739023212. Информация для связи: +7 (495) 234-0686, CISSupport@huawei.com.

## **Импортер в РБ**

СООО «Мобильные ТелеСистемы», пр-т Независимости, 95-4, г. Минск, 220012 Республика Беларусь. Унитарное предприятие «А1», 220030, Республика Беларусь, г. Минск, ул. Интернациональная, 36-2. ООО «ТрайдексБелПлюс», 223016, Минский район Новодворский с/с 33/1-8 ком.64, район д.Большое Стиклево. РУП «Белтелеком», 220030, г. Минск, ул. Энгельса, 6, Республика Беларусь.

### **Назначение**

Роутер HUAWEI модель B535-232a — это беспроводной роутер поддерживающий подключение нескольких устройств-клиентов. Роутер можно использовать в домах и малых офисах для предоставления пользователям доступа в Интернет.

# **Характеристики и параметры**

WAN: 3GPP Release 11 LAN: IEEE 802.3/802.3u Wi-Fi: IEEE 802.11a/b/g/n/ac LTE: B1/B3/B7/B8/B20/B28/B32/B38 UMTS: B1/B8 Wi-Fi: 2.4 ГГц: 2401-2483 МГц. 5 ГГц: 5170–5350 МГц и 5490–5710 МГц

## **Питание**

От адаптера питания от сети переменного тока с параметрами питания: На входе: 100–240 В, 50/60 Гц На выходе: 12 В – 1 А

### **Комплектность**

Роутер - 1 шт,Адаптер питания - 1 шт,Сетевой кабель - 1 шт,Подставка - 1 шт,Внешняя антенна – 2шт, Эксплуатационные документы. \*Комплект поставки может отличаться в зависимости от страны или региона реализации.

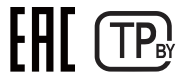